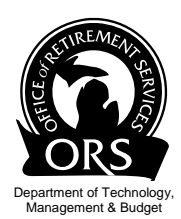

# **2012 Retirement Reform**

### Testing System Changes October 29, through November 19, 2012

**Testing Instructions** 

The testing environment is open from October 29, to November 19, 2012. You will be able to submit and process reports after you or your service providers have made the necessary programming changes (see Reform Alert # 13 - 2012 MPSERS Reform Requires System Changes). All three methods of populating your report can be tested; upload, copy forward, and empty report/data entry. The main focus of the testing process is the enhanced DTL4 record.

Batch processing will run nightly, Monday through Friday.

#### **Access to Testing Site**

Use the link below to reach the testing site. If your network cannot access this site, please consult your technology partners to check your network's filter settings.

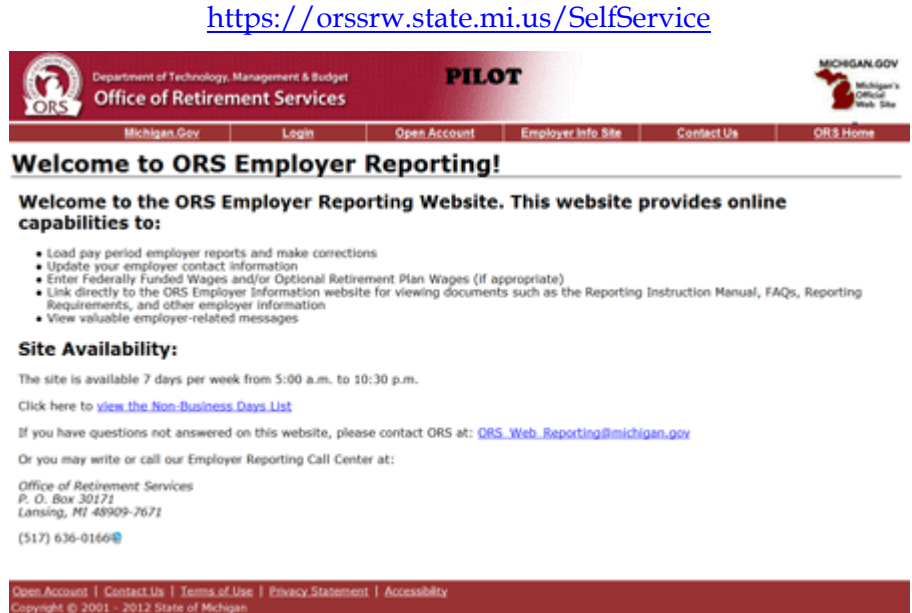

If you have any questions, please contact ORS\_Web\_Reporting@michigan.gov.

### **Getting Ready To Test**

For more details about the required system changes go to www.michigan.gov/psru 2012 MPSERS Reform and click on Reform Alert # 13 - 2012 MPSERS Reform Requires System Changes. Please provide this Alert message and its attachments to your software vendor. Your vendor should then provide your reporting unit with a test payroll report incorporating the system changes for you to upload to the ORS test website. Security protocol requires that only valid reporting unit personnel should have access to this test environment.

## **Ready to Test**

Once ORS has notified you that you can begin testing, you will use the testing environment to

- 1. Test load a report using your preferred method (upload, copy forward or blank report).
- 2. Include DTL4 records in the test report.
- 3. Test formatting changes to the DTL4 record.

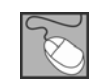

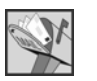

P.O. BOX 30171<br>Lansing, MI 48909-7671 (517) 636-0166

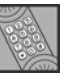

#### 4. View the download detail and summary page.

#### NOTE - DO NOT DO ANYTHING WITH ACH/OR PAYMENTS!!!

### **Testing Schedule**

Please review the following schedule.

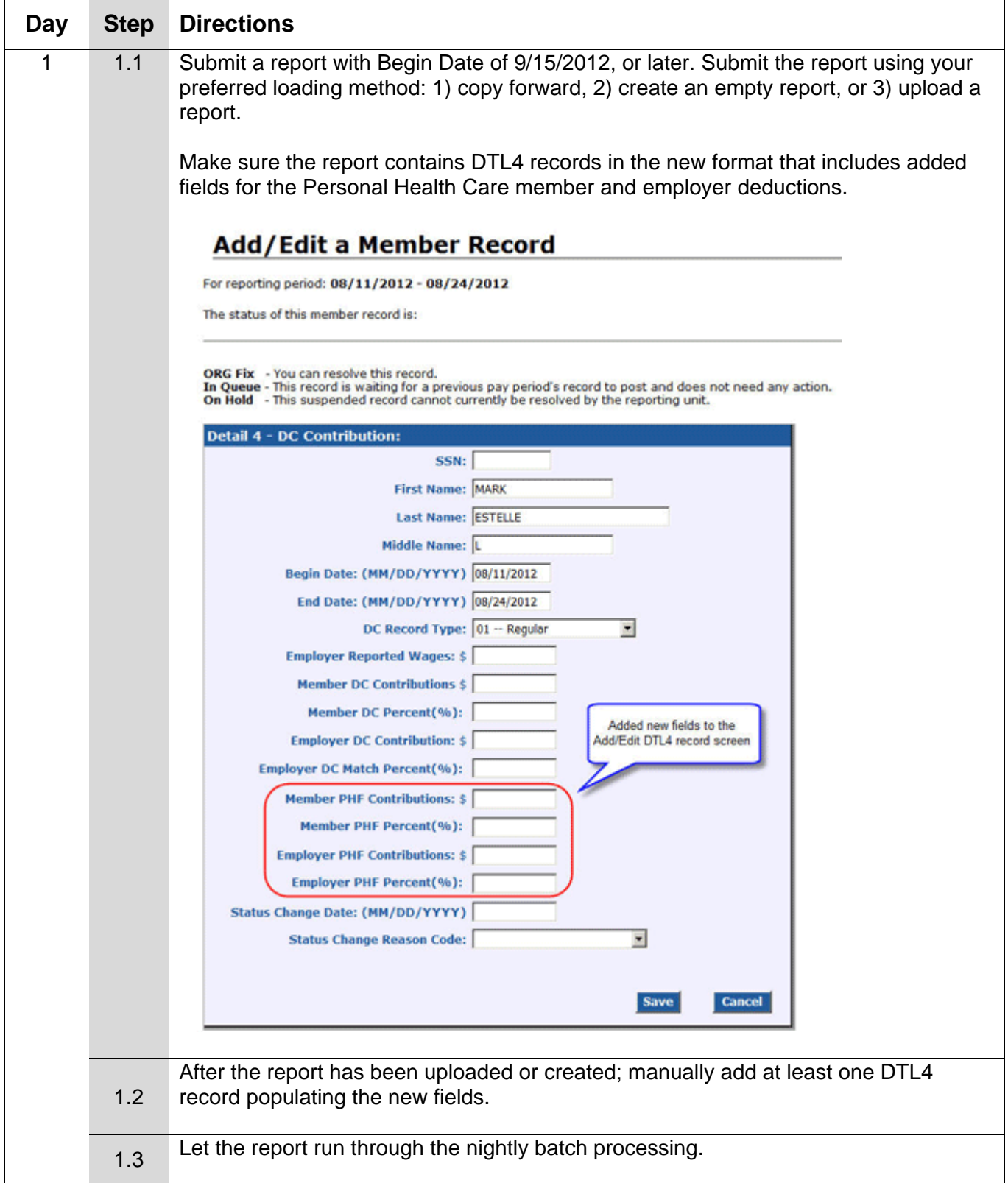

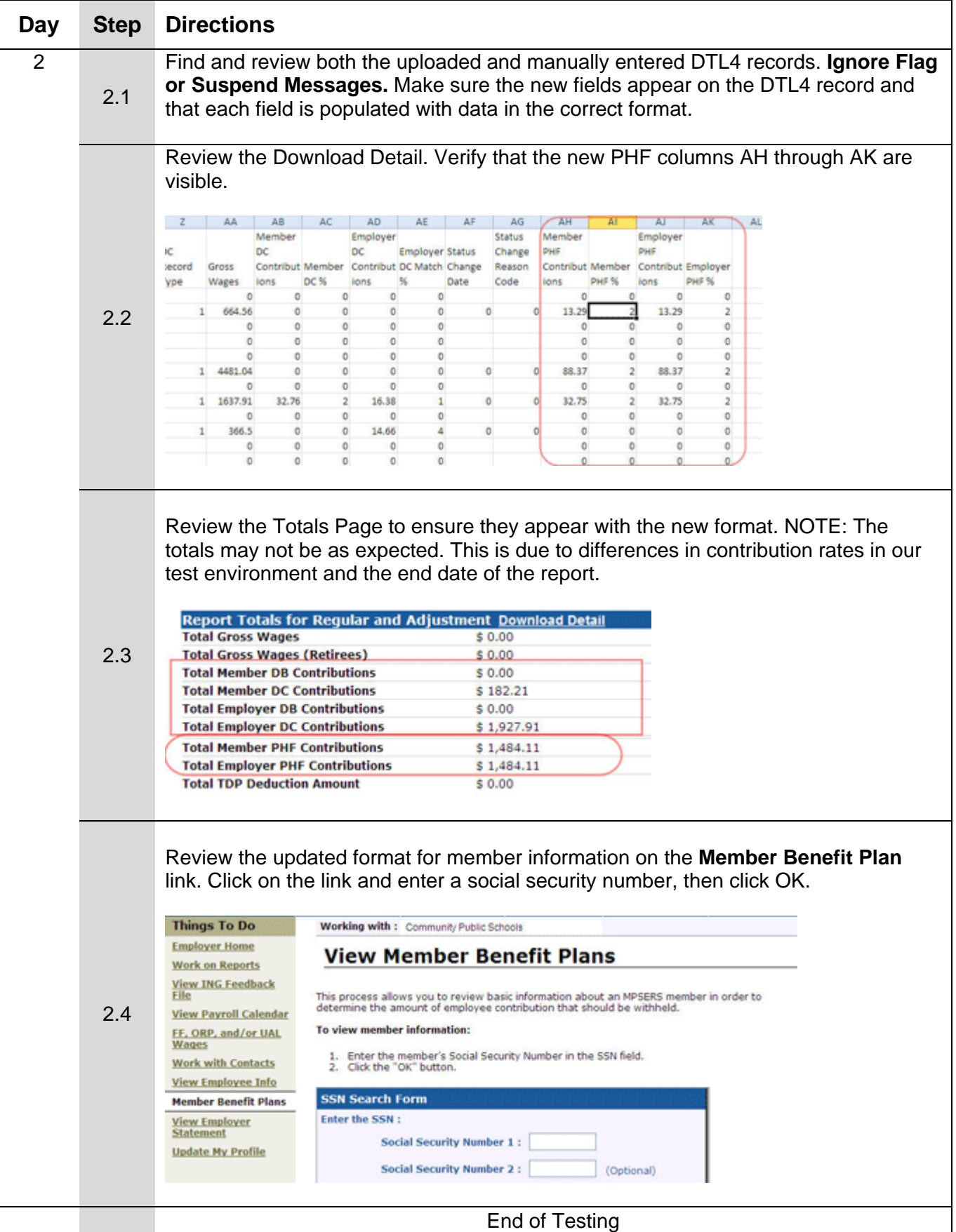